# **1 Functions**

A program that sets up and manipulates DividendAccount objects is in the directory ~cs203/Projects/Project4. Copy the four files in this directory and make changes to the file account.cc. The main program in this file makes calls to two functions that you are to implement.

#### **1.1** getDouble()

getDouble() takes a string argument, which is displayed as a prompt to the user. The function then reads a double from cin and returns it. getDouble() has the following prototype.

double getDouble(const string & inPrompt);

#### **1.2** getAccountInfo()

getAccountInfo() has the following prototype.

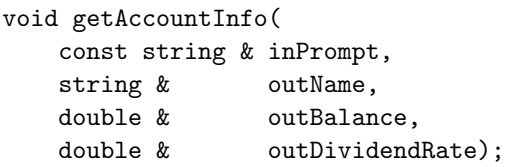

The function prints the first argument as a prompt for the three inputs, then reads in a string value, and two double values from cin, which are assigned to the second, third, and fourth arguments, respectively. Note that the second, third, and fourth arguments are reference parameters.

### **2 Methods**

In this part of the assignment, you will add two methods to the DividendAccount class. One is a method display() that will display the name and balance of an account, and the other is applyDividend() which calculates the dividend and deposits it in the account.

### **2.1** display()

Add a method display() to the DividendAccount class that displays the name and balance for the account in the following form:

Account Name: <name> Account Balance: \$<br/>balance>

Note that  $\langle$ name> and  $\langle$ balance> refer to the data values stored in the DividendAccount object. For example, if an account named Walt has a balance of \$3.19, the output should read

Account Name: Walt Account Balance: \$ 3.19

The prototype of your display() method is

void display() const;

Here, the const means that this method may not change the state of the object.

Remember that adding a new method requires changes in two places:

- An entry declaring the method must be added to public part of the interface in DividendAccount.h.
- An implementation of the method must be added to the implementation in the file DividendAccount.cc.
- **2.2** applyDividend()

Add a applyDividend() method to the DividendAccount class. This method calculates the dividend and deposits it back into the DividendAccount object. Note that the DividendAccount class has a method for computing the dividend. Use this method when computing the dividend.

The prototype for this method is:

void applyDividend();

## **3 Notes**

Note that we have provided you with a Makefile for this project. Use the Makefile to compile your program. To compile the program, type make in the Terminal window.

After you have completed the assignment, be sure to "make clean". You can do this by typing make clean. This will remove your .o and .exe files which you no longer need.

## **4 What to Hand In**

Remember to include Pre and Post conditions.

Turn in a copy of your revised account.cc, DividendAccount.h and DividendAccount.cc files, and put your output in a file called output.txt. Print each of these files using a2ps.

Here is a sample run. Use this example and another of your choosing in your sample output.

Enter account name, initial balance, and dividend rate: Home 1000 10 Enter account name, initial balance, and dividend rate: Vacation 2000 6 Enter amount to withdraw from Home: 300 Enter amount to deposit in Vacation: 100 Account Name: Home Account Balance: \$705.83 Account Name: Vacation Account Balance: \$2110.50